# **chdir**

WMPRO, WMMINI FW  $>= 1.0$  WMMEGA FW  $>= 2.0$ 

Change the current directory

## **Description**

int chdir ( string \$directory )

#### **Parameter**

**\$directory**: The new current directory

## **Return Value**

**Integer**: 0 on success or -1 on failure

## **Example**

#### **Change directory to /logs**

```
\leq?
   chdir("/logs/");
?>
```
### **See Also**

[getcwd\(\)](http://www.wattmon.com/dokuwiki/uphp/functions/getcwd) - Get the current directory

- [mkdir\(\)](http://www.wattmon.com/dokuwiki/uphp/functions/mkdir)  Make a directory
- [rmdir\(\)](http://www.wattmon.com/dokuwiki/uphp/functions/rmdir) Remove a directory, with optional deletion of contents

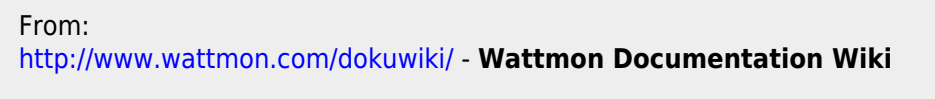

Permanent link: **<http://www.wattmon.com/dokuwiki/uphp/functions/chdir?rev=1494337573>**

Last update: **2021/09/13 05:56**

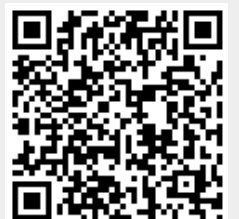